# Fall 2023 Data C100/C200 Midterm Reference Sheet

## Pandas

Suppose df is a DataFrame; s is a Series. import pandas as pd

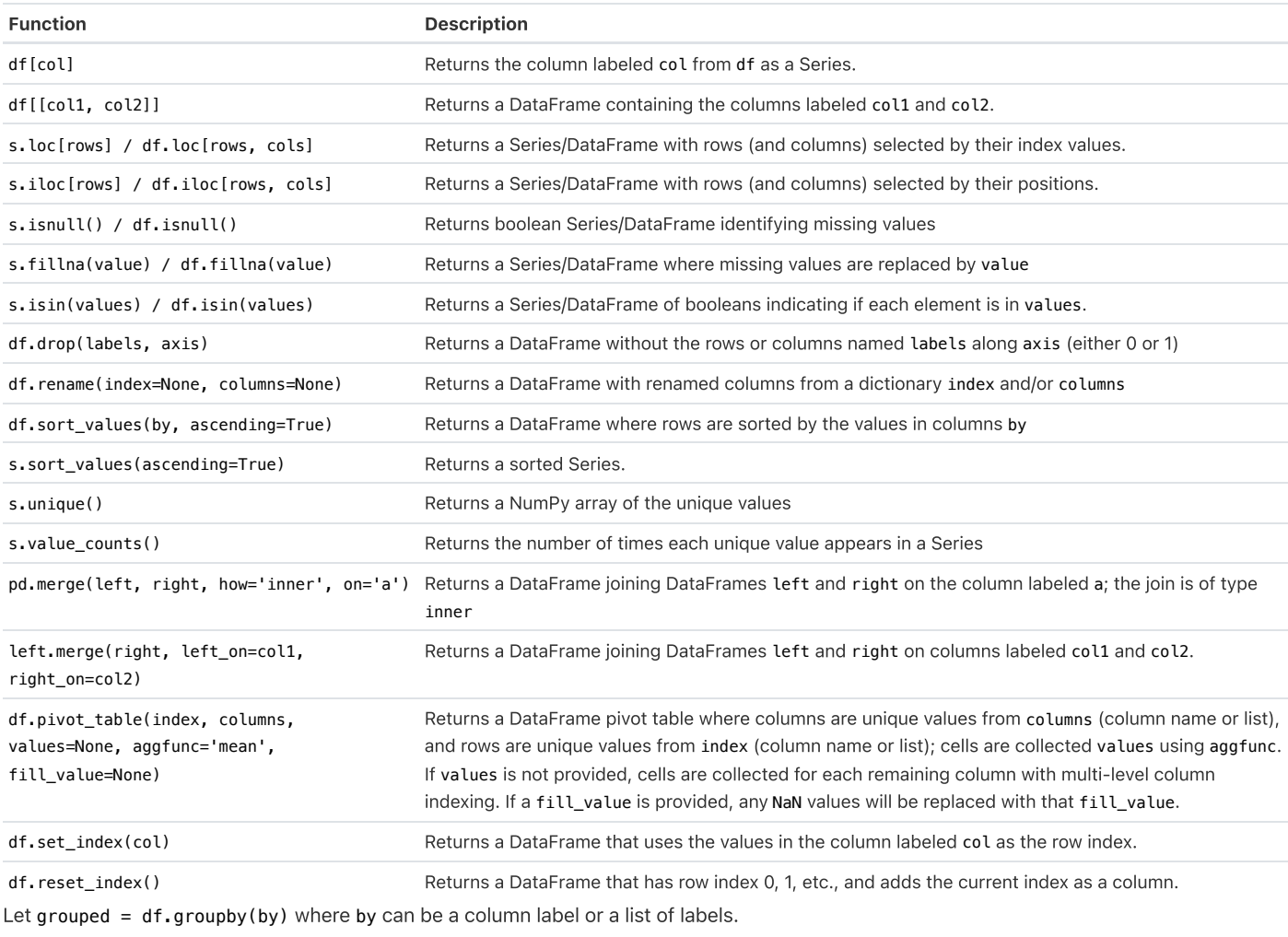

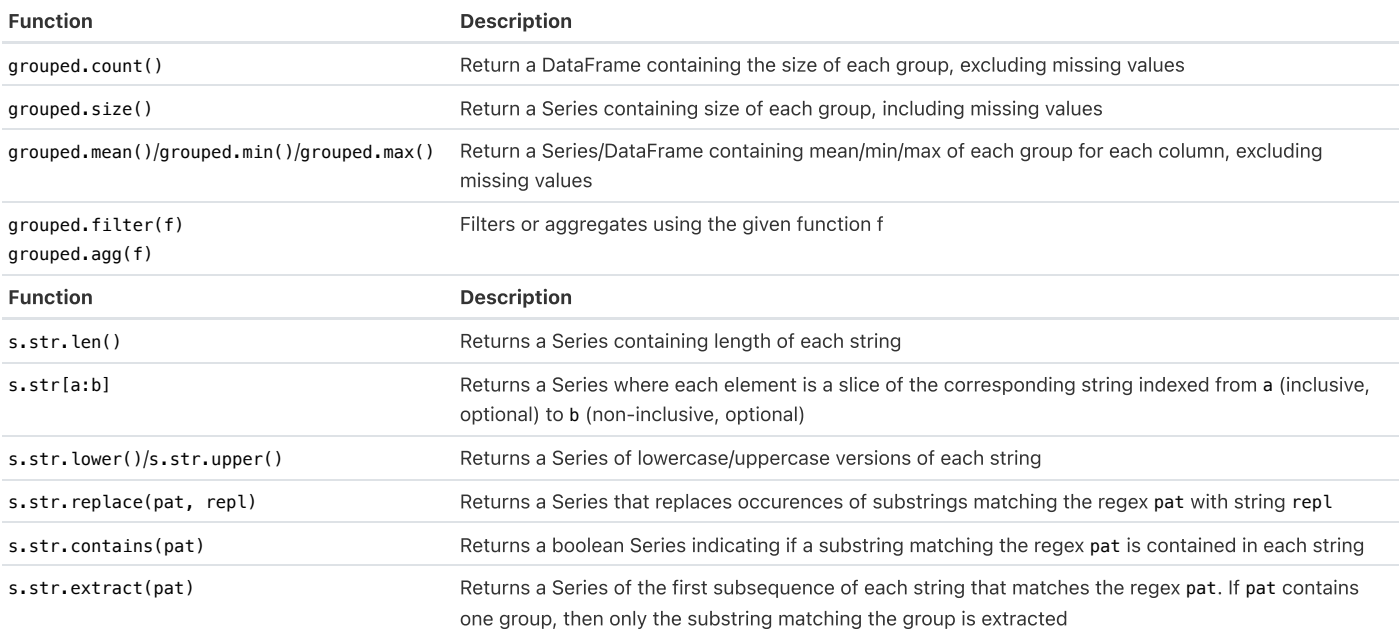

### Visualization

Matplotlib: x and y are sequences of values. import matplotlib.pyplot as plt

Tukey-Mosteller Bulge Diagram. $\mathsf{Y}^3,\mathsf{Y}^2$ 

 $\sqrt{\mathsf{Y}}$ , log Y

 $x^2$ <br> $x^3$ 

 $log X$ 

 $\sqrt{\mathsf{x}}$ 

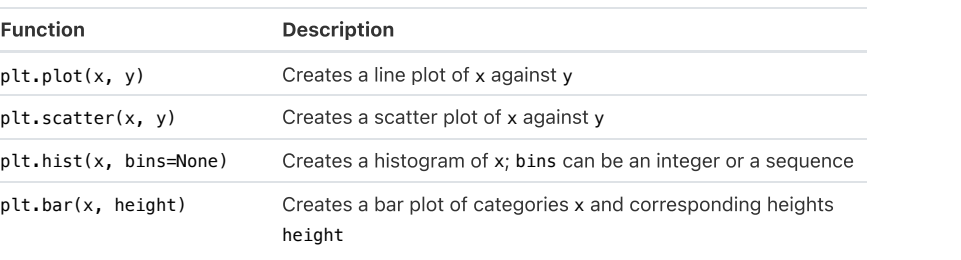

Seaborn: x and y are column names in a DataFrame data. import seaborn as sns

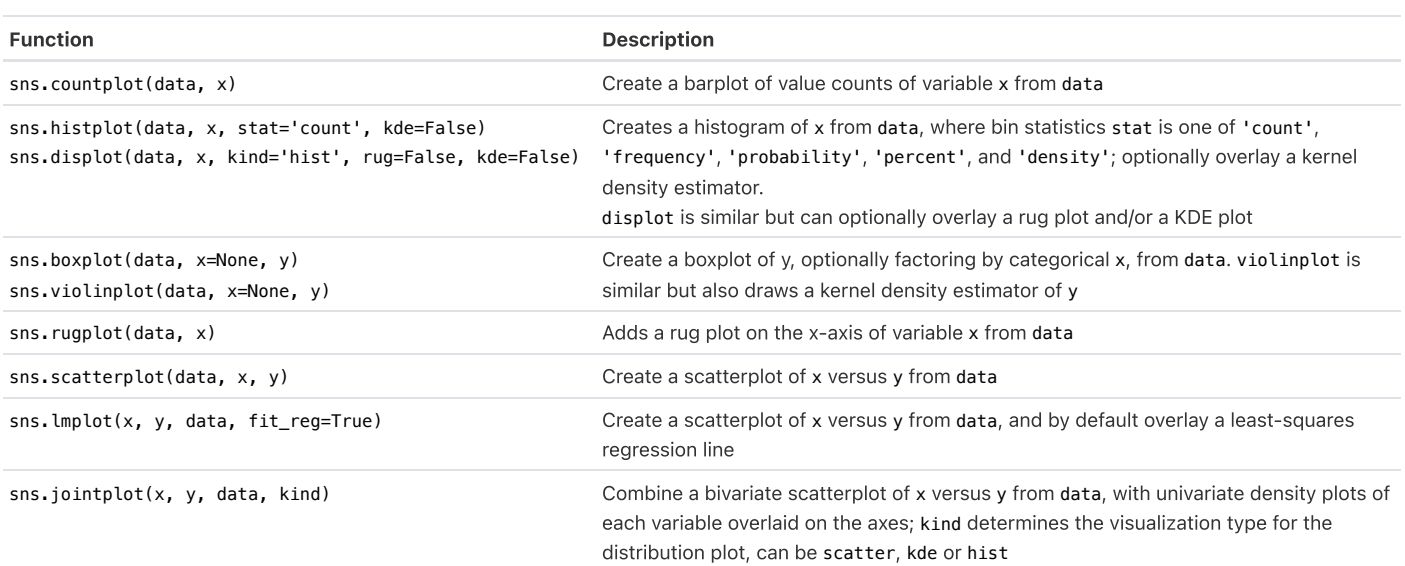

## Regular Expressions

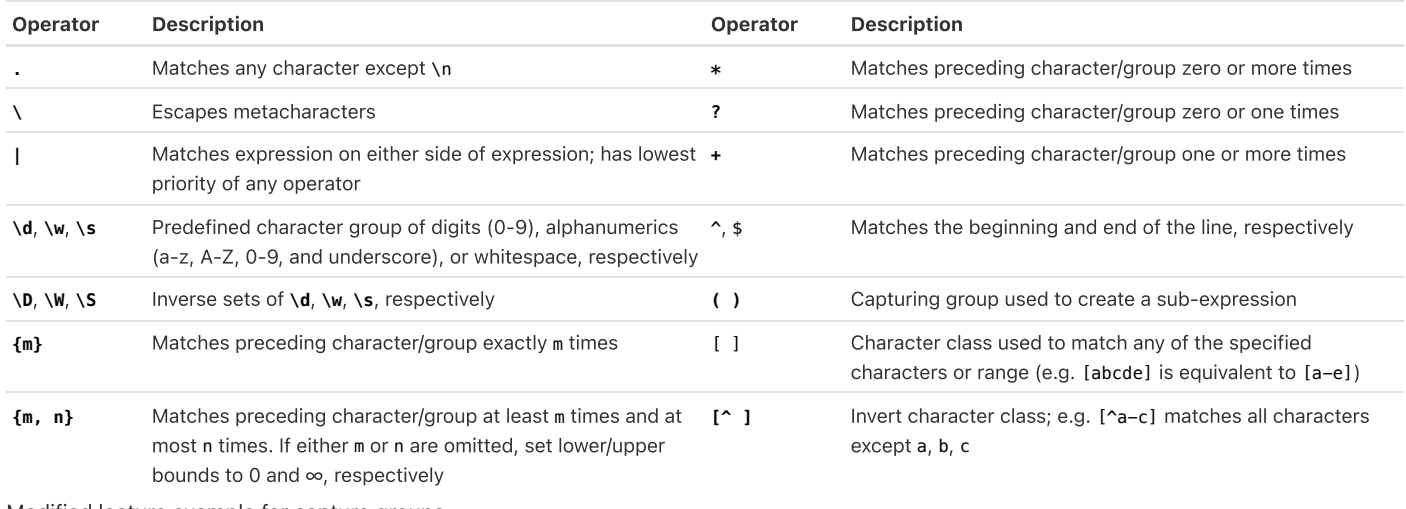

Modified lecture example for capture groups:

import re

 $lines = '169.237.46.168 - - [26/Jan/2014:10:47:58 -0800]$  "GET ... HTTP/1.1"' re.findall(r'\[\d+\/(\w+)\/\d+:\d+:\d+:\d+.+\]', line) # returns ['Jan']

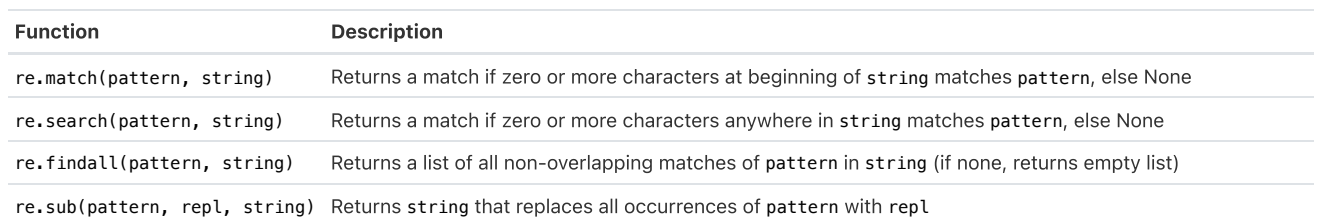

### Modeling

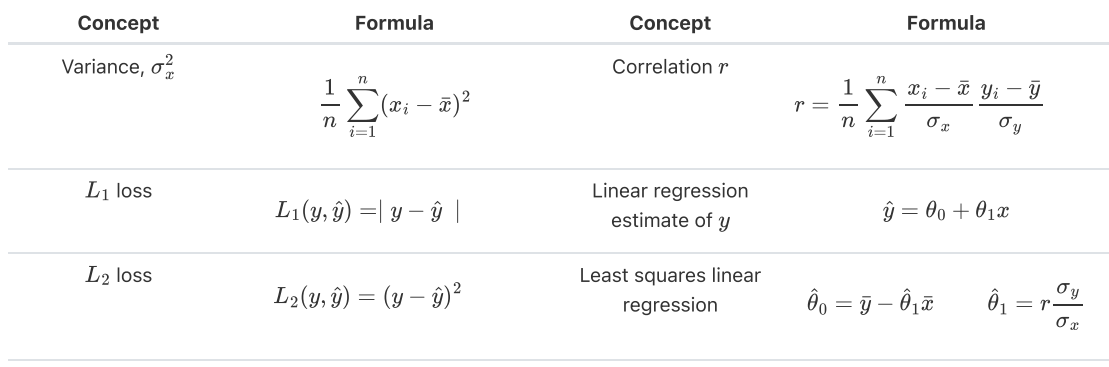

Empirical risk with loss

$$
L \hspace{1cm} R(\theta) = \frac{1}{n} \sum_{i=1}^n L(y_i, \hat{y_i})
$$

## Ordinary Least Squares

Multiple Linear Regression Model:  $\hat{\mathbb{Y}} = \mathbb{X}\theta$  with design matrix  $\mathbb{X}$ , response vector  $\mathbb{Y}$ , and predicted vector  $\hat{\mathbb{Y}}$ . If there are  $p$  features plus a bias/intercept, then the vector of parameters  $\theta = [\theta_0, \theta_1, \ldots, \theta_p]^T \in \mathbb{R}^{p+1}.$  The vector of estimates  $\hat{\theta}$  is obtained from fitting the model to the sample  $(\mathbb{X}, \mathbb{Y})$ .

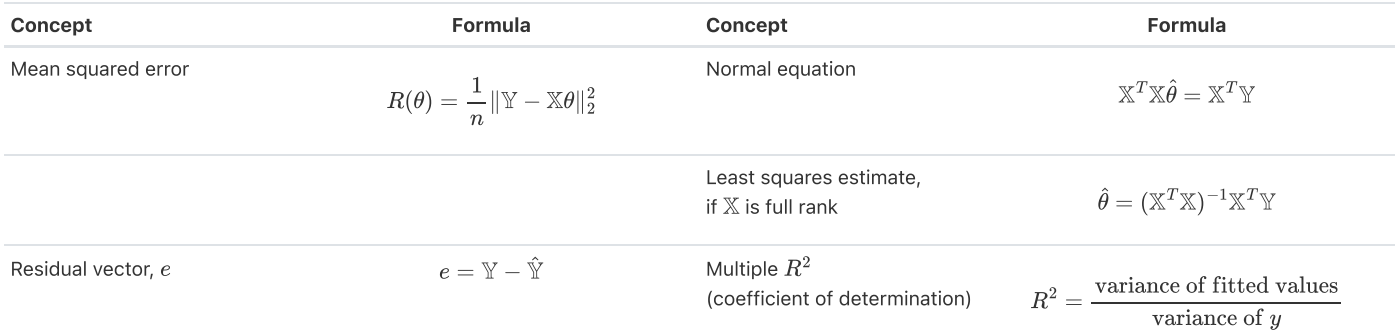